## **PVA Hardware & PVA Application Troubleshooting**

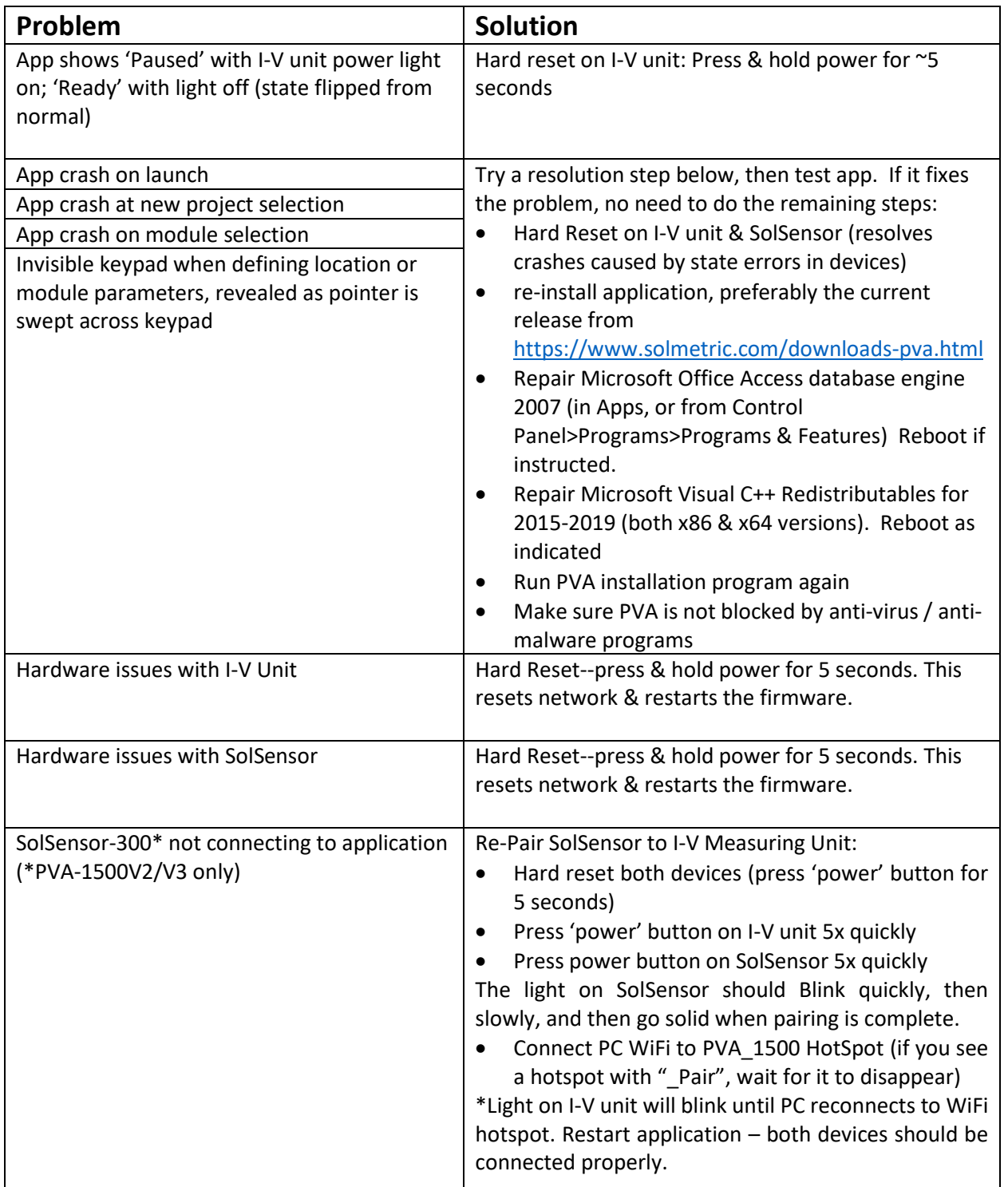

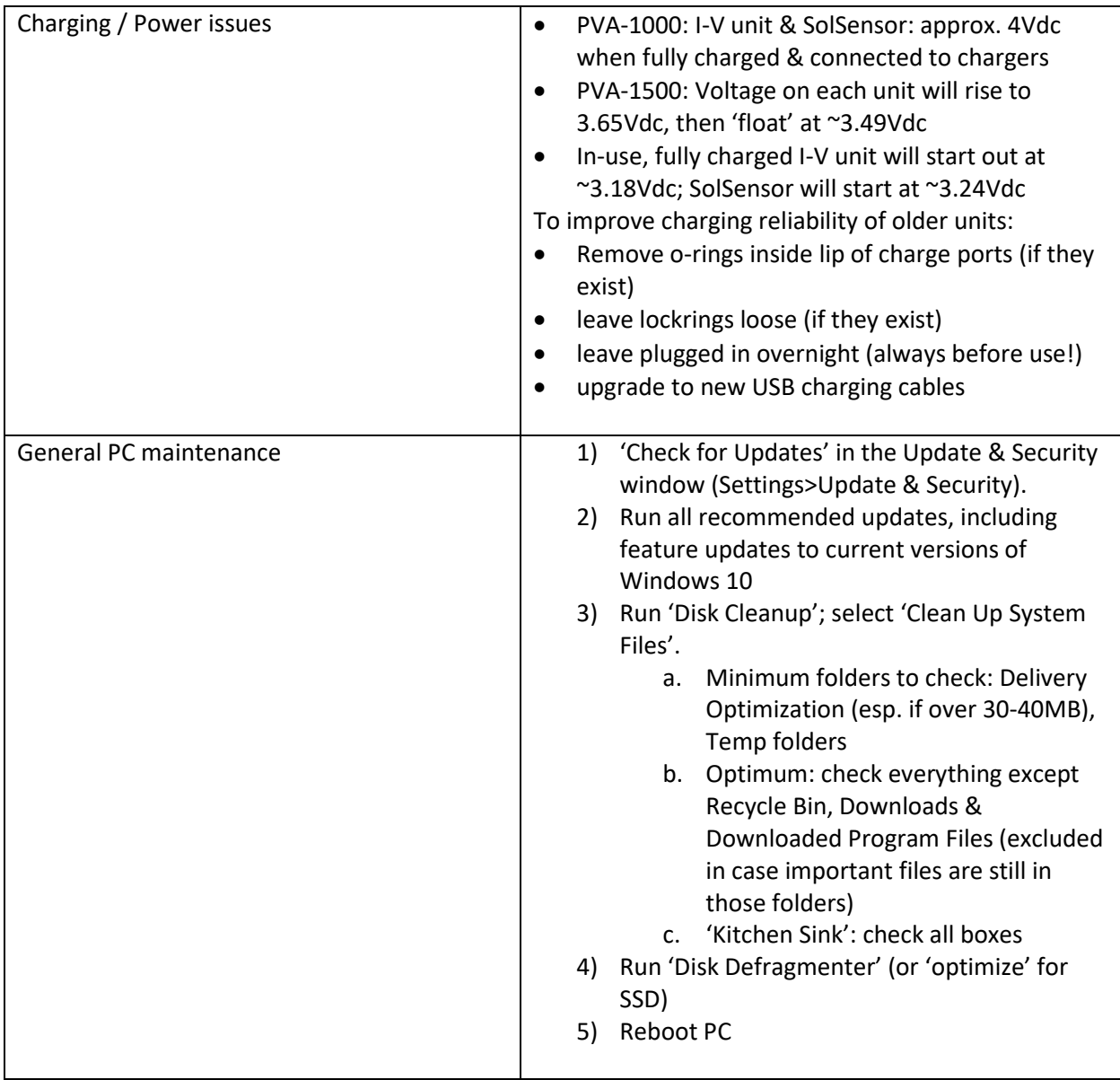

Contact Solmetric Support if none of the above steps resolve the issue. (707) 823-4600 x216.

Also, please send a copy of the PVA.log file to [support@solmetric.com](mailto:support@solmetric.com)

Example of PVA.log file location (View options in File Explorer need to include 'Hidden items'):

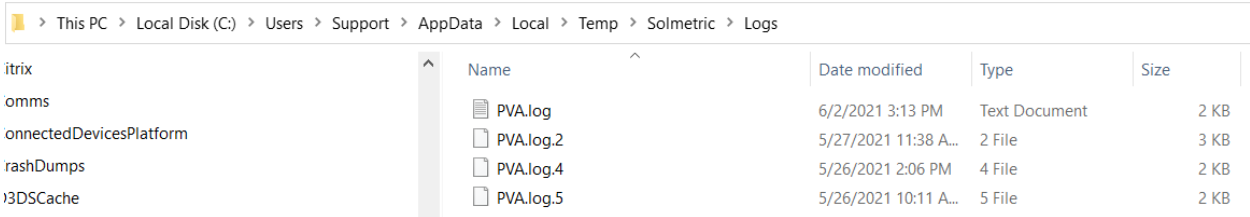